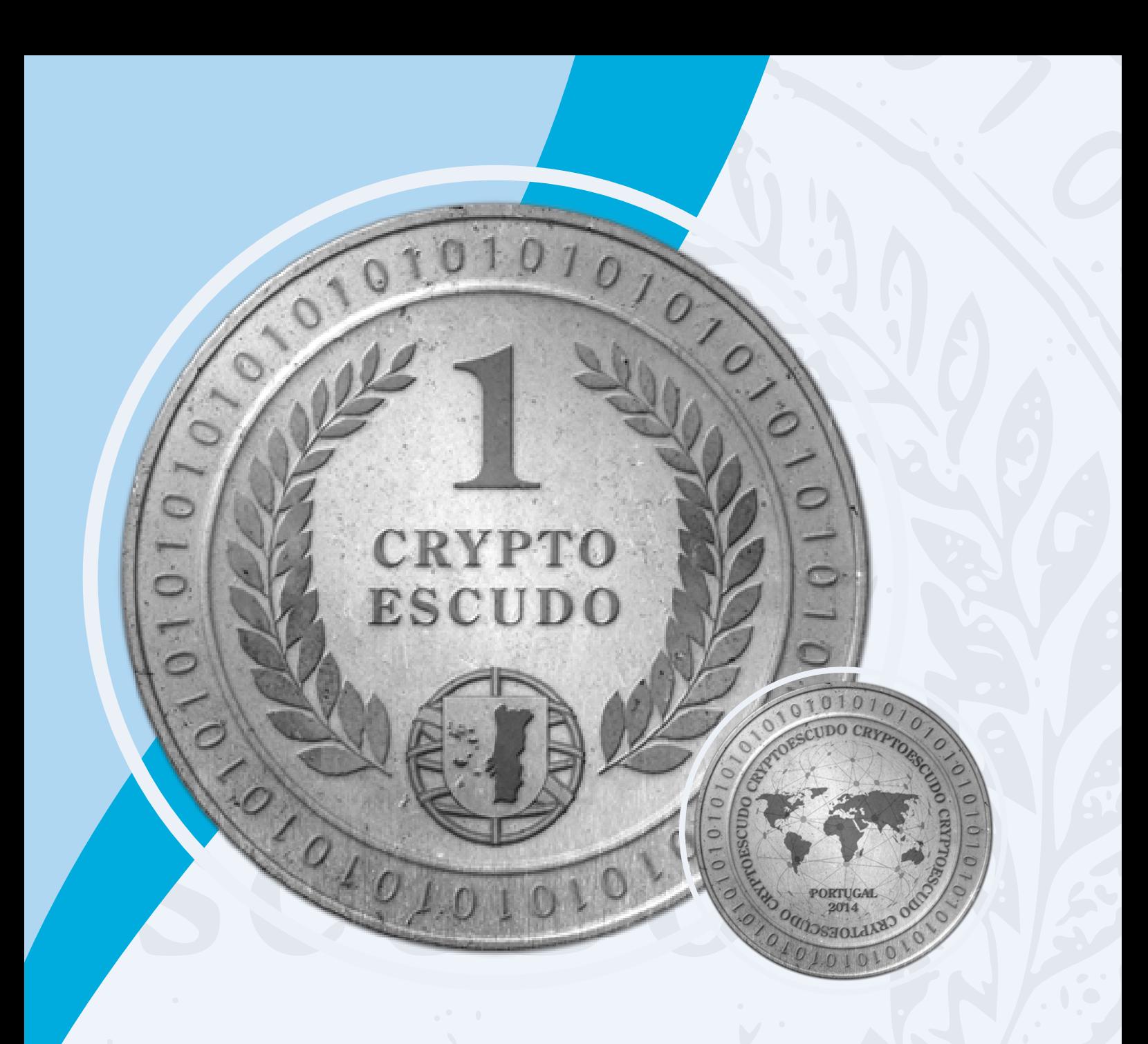

# **GUIA PRÁTICO**

*Cryptoescudo: O que é e como implementar*

Criado no âmbito do projecto CESC+

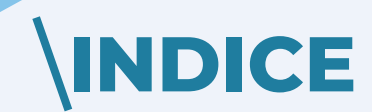

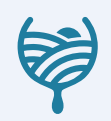

# $\overline{01010}$ **RYPTO**

# **CESC**

Lorem ipsum dolor sit amet, consectetur adipiscing elit. Etiam placerat diam vehicula leo suscipit porta. Nunc id ante sit amet ante aliquet cursus pellentesque et ante. Suspendisse sed nisi elementum, consequat risus eget, gravida velit. Etiam vitae massa vitae ipsum posuere volutpat sit amet non metus. Ut lorem ligula, bibendum nec arcu quis, consectetur viverra turpis. Nulla id enim turpis. Etiam malesuada enim dui, ut pellentesque arcu volutpat ut. Morbi fringilla in purus vitae sollicitudin. Vivamus ultricies dui eget neque rhoncus, id porta lorem finibus. Fusce et est vel mi ultricies ornare.

## **WELCOME MESSAGE**

Lorem ipsum dolor sit amet, consectetur adipiscing elit. Etiam placerat diam vehicula leo suscipit porta. Nunc id ante sit amet ante aliquet cursus pellentesque et ante. Suspendisse sed nisi elementum, consequat risus eget, gravida velit. Etiam vitae massa vitae ipsum posuere volutpat sit amet non metus. Ut lorem ligula, bibendum nec arcu quis, consectetur viverra turpis. Nulla id enim turpis. Etiam malesuada enim dui, ut pellentesque arcu volutpat ut. Morbi fringilla in purus vitae sollicitudin. Vivamus ultricies dui eget neque rhoncus, id porta lorem finibus. Fusce et est vel mi ultricies ornare.

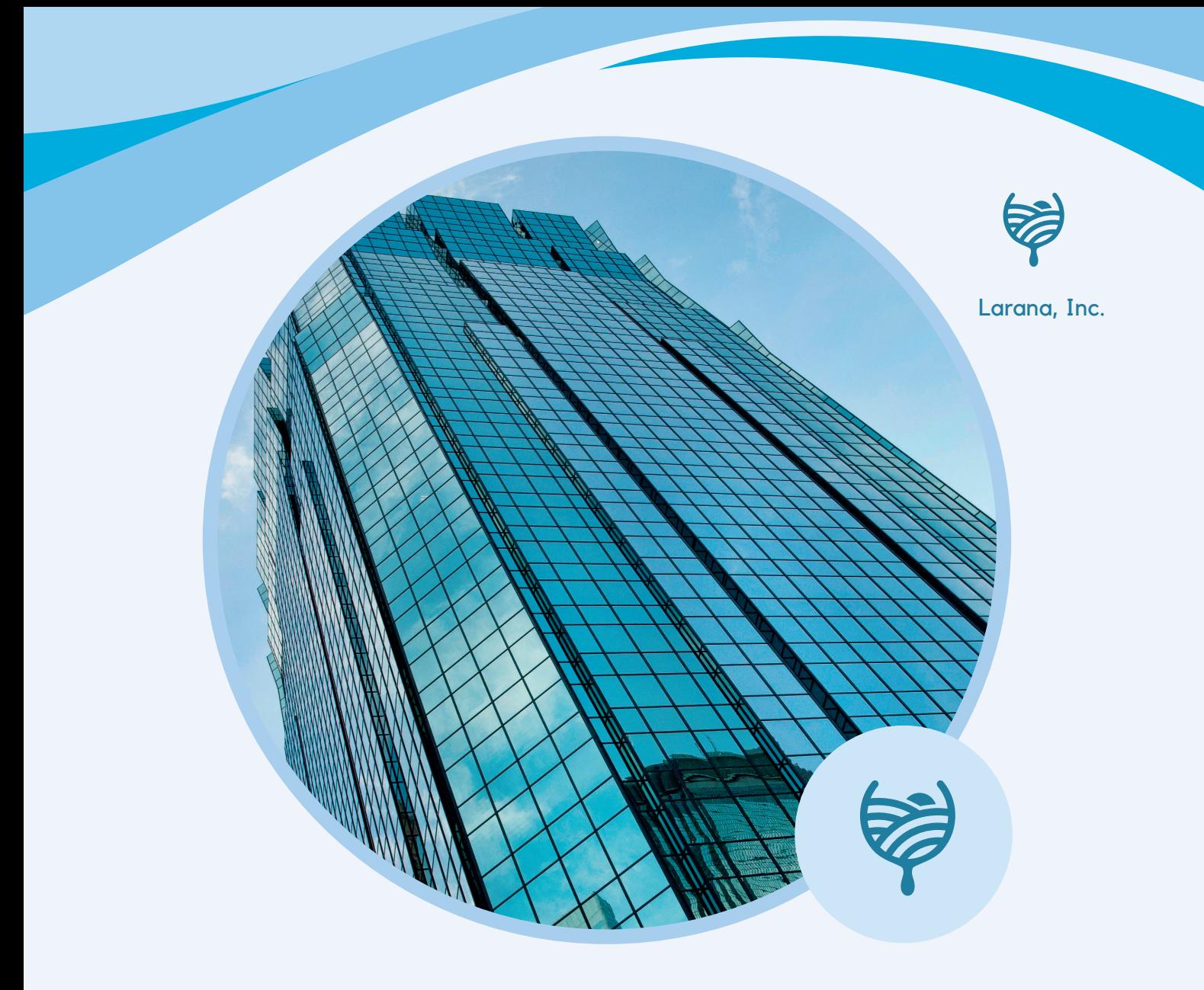

### **SOBRE OS FUNDADORES**

Lorem ipsum dolor sit amet, consectetur adipiscing elit. Etiam placerat diam vehicula leo suscipit porta. Nunc id ante sit amet ante aliquet cursus pellentesque et ante. Suspendisse sed nisi elementum, consequat risus eget, gravida velit. Etiam vitae massa vitae ipsum posuere volutpat sit amet non metus. Ut lorem ligula, bibendum nec arcu quis, consectetur viverra turpis. Nulla id enim turpis. Etiam malesuada enim dui, ut pellentesque arcu volutpat ut. Morbi fringilla in purus vitae sollicitudin. Vivamus ultricies dui eget neque rhoncus, id porta lorem finibus. Fusce et est vel mi ultricies ornare.

# **COMO COMEÇAR A USAR O CRYPTOESCUDO**

O primeiro passo é instalar a carteira desktop do CryptoEscudo - software necessário para gerir o seu saldo e usar os seus CryptoEscudos.

Quando abrir a sua carteira pela primeira vez, ela vai estabelecer ligações e sincronizar-se com a rede do CryptoEscudo. O tempo de demora deste processo está relacionado com a velocidade do seu computador e com o número de ligações que a sua carteira tem com a rede, entre outras aspetos. Durante a sincronização, a carteira CryptoEscudo está a obter o registo das transações já efetuadas e no fim estará sincronizada com a cadeia de blocos do CryptoEscudo.

No ecrã de entrada da sua carteira, é-lhe apresentado o seu saldo de CryptoEscudos e as suas últimas transações.

Use sempre a última versão da carteira disponibilizada pelo CryptoEscudo

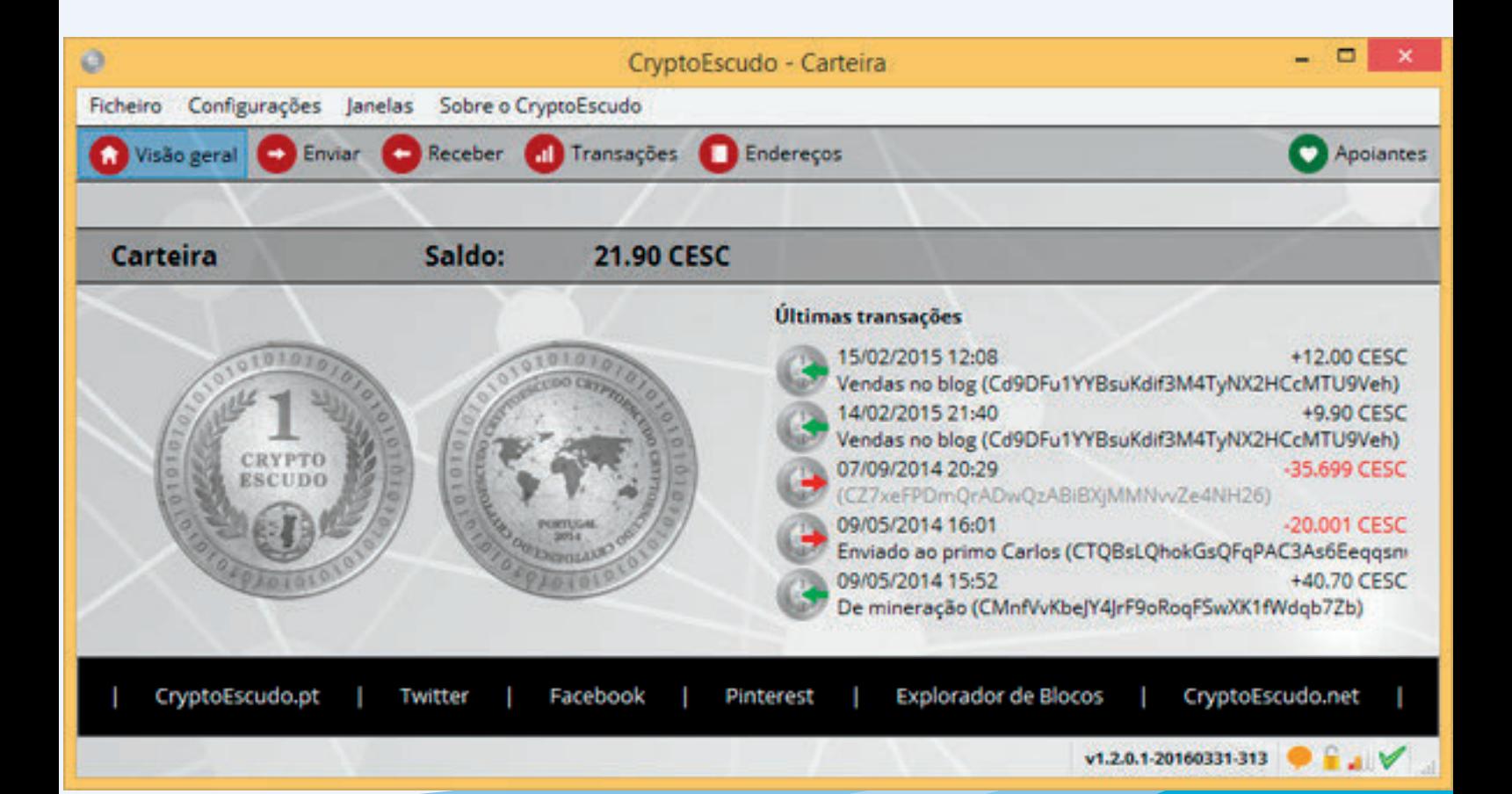

# **RECEBER CESC**

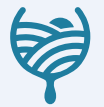

No menu do topo da sua carteira,se clicar na opção "Receber", verá do seu lado direito um "Endereço" que começa com um "C". É o seu endereço CryptoEscudo que deve exibir e partilharcom quem quiserpara que lhe enviem pagamentos.

Pode criar tantos endereços quantos quiser, de modo a poder gerir e distinguir em que situações cada um deles é usado. Por exemplo, pode criar um endereço para receber CryptoEscudos provenientes de mineração e outros endereços para receber CryptoEscudos de artigos que tem à venda. Deve etiquetar devidamente os seus endereços de modo a lhe ser mais fácil gerir a sua carteira e os seus movimentos. Seguindo o exemplo anterior, pode escolher etiquetar os seus endereços com uma descrição do tipo "Pools", "Vendas no OLX" ou "Vendas no Facebook", por exemplo.

**Para receber CryptoEscudos, a única ação na sua carteira consiste em criar ou escolher um dos seus endereços, onde pretende receber os CESCs. Note que tornar público o seu endereço CryptoEscudo para lá receber pagamentos é completamente seguro. Ninguém conseguirá usar os seus CryptoEscudos por saber o seu endereço público, apenas lhe poderão enviar para lá moedas.**

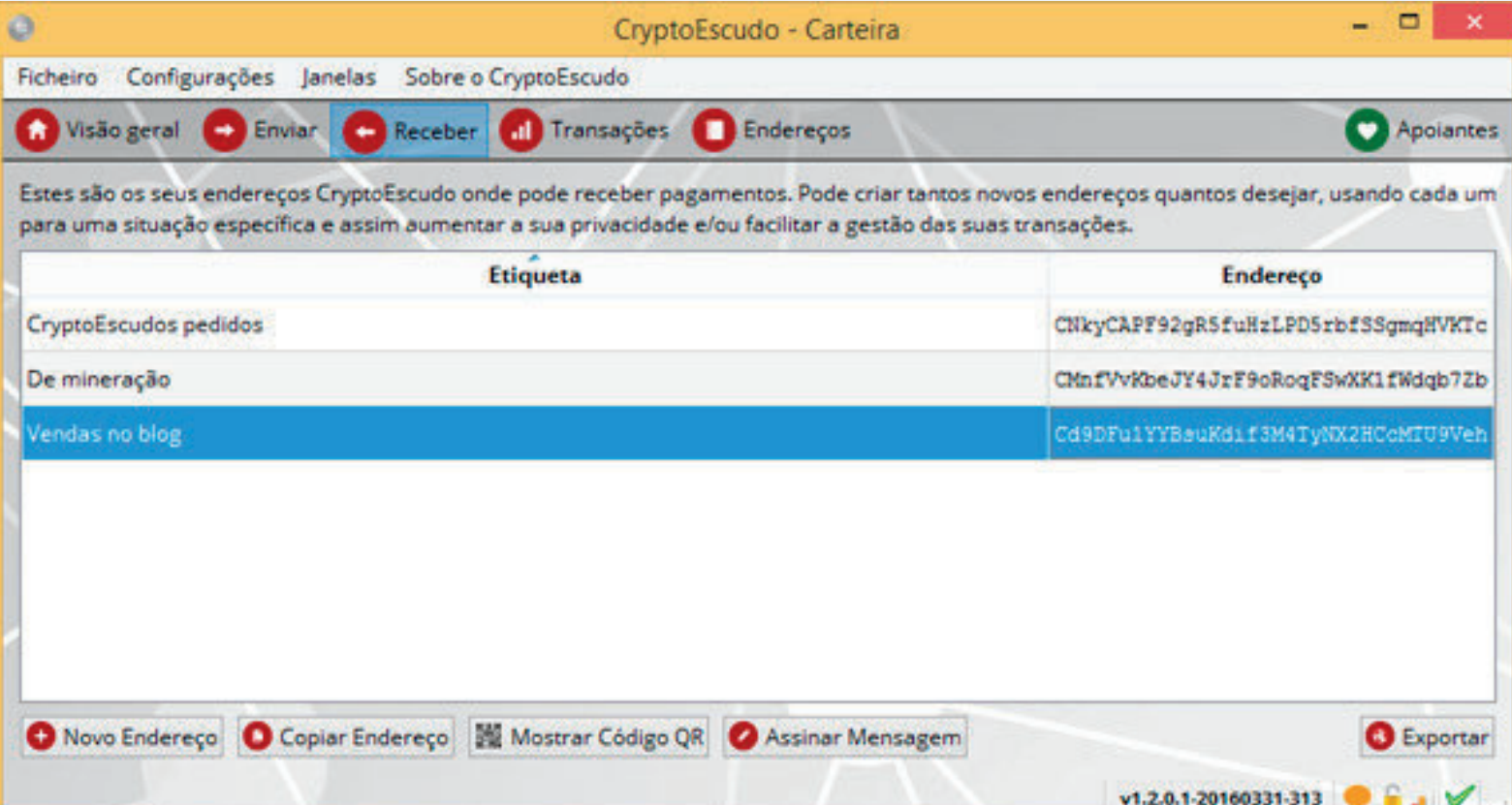

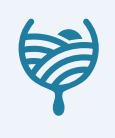

# **ENVIAR CESC**

Para enviar CryptoEscudos a uma pessoa ou a uma empresa/negócio, só precisa de especificar o endereço de destino e a quantia a pagar. Quando envia CryptoEscudos para um endereço que não é seu, está a transferir, para o dono desse endereço, a posse das moedas enviadas.

As transações de CryptoEscudos fazem-se diretamente entre os endereços das partes interessadas, sem interferência de terceiros e sem limites de quantidades. Com o CryptoEscudo, enviar 500 000 CESCs ou 0.005 CESCs demora o mesmo tempo, quer seja para o seu vizinho, quer seja para o outro lado do mundo. Os recursos e a tecnologia usados são os mesmos, quer num caso quer no outro. Mais uma vez, deve associar uma etiqueta ou descrição ao endereço para onde faz o envio de moedas, de modo a facilitar o seu uso futuro via livro de endereços

da carteira.

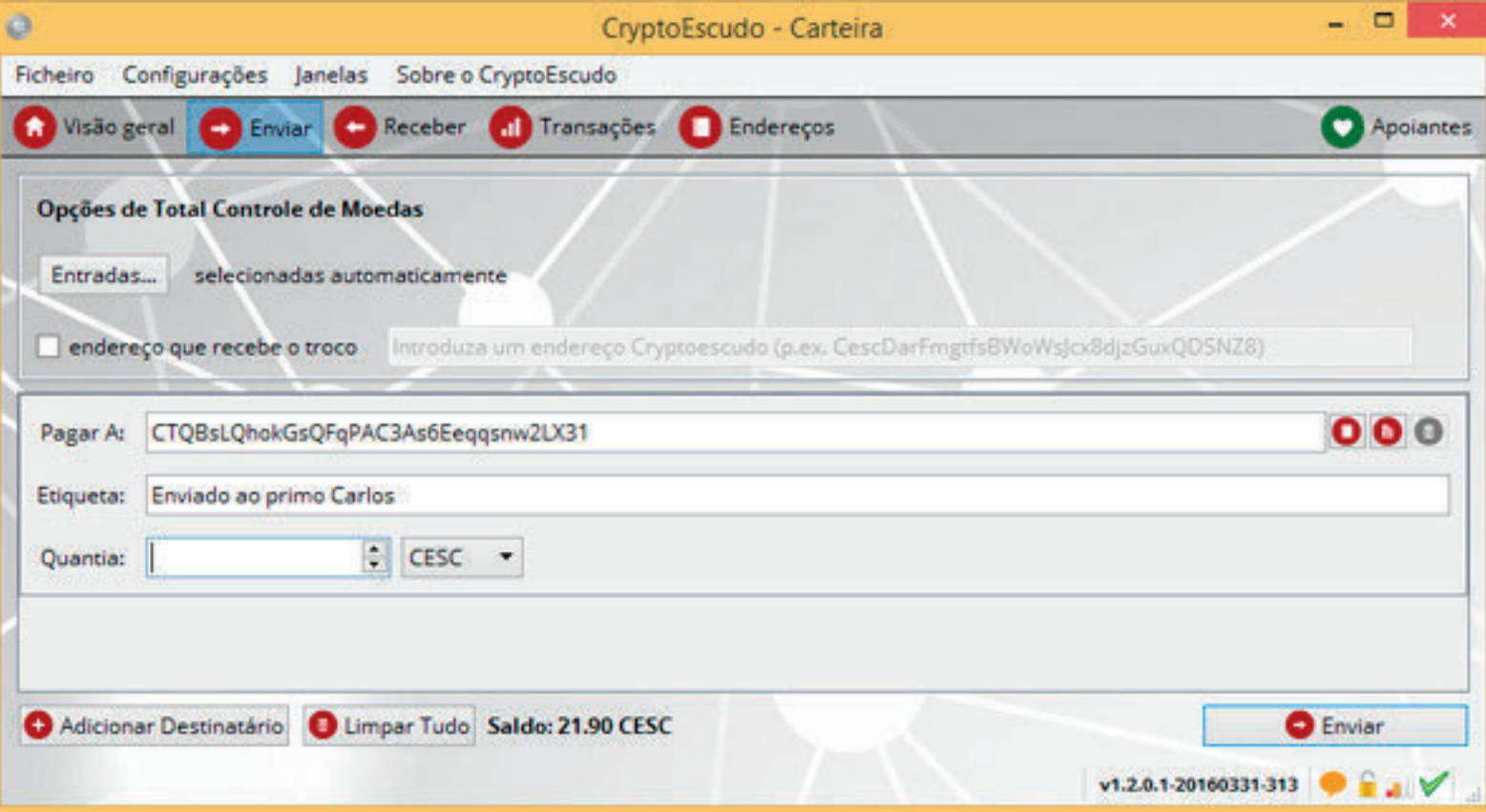

**Se não está a enviar CryptoEscudos pela primeira vez a um qualquer destinatário, pode clicar no botão da sua lista de endereços (no lado direito da sua carteira) e selecioná-lo automaticamente, tendo apenas de especificar a quantia de CESCs que pretende enviar.**

# **SEGURANÇA DA CARTEIRA**

A forma mais eficiente de proteger a sua carteira consiste em a encriptar. Mas atenção, caso se esqueça da password escolhida para o fazer, não poderá voltar a usar os seus CryptoEscudos.

As carteiras guardam, sem que você se aperceba, uma chave privada para cada endereço público de CryptoEscudo. São essas chaves privadas, que lhe garantem a si, dono da carteira, o acesso e uso dos CryptoEscudos desse endereço. Ao encriptar a carteira, está a impedir que um qualquer intruso possa usar a sua carteira, onde estão as suas chaves privadas, impedindo-o de gastar as suas moedas.

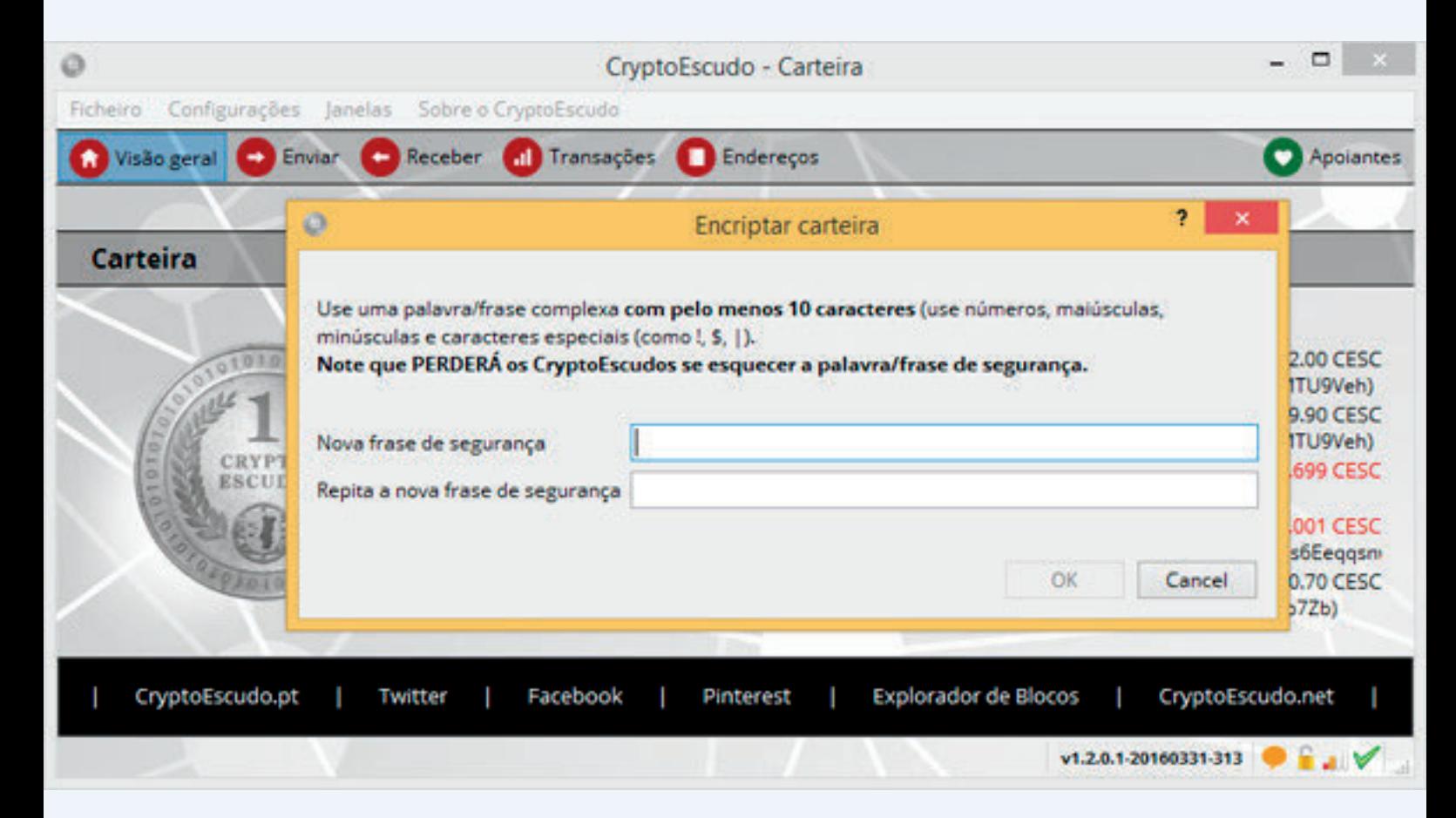

Para que os dados da sua carteira estejam seguros é fundamental fazer cópias de segurança com regularidade, para que todos os seus endereços e respetivas chaves privadas fiquem devidamente salvaguardados. Realizar backups ou cópias de segurança é, juntamente com a encriptação, uma das medidas fundamentais para garantir a segurança dos CryptoEscudos que estão na sua carteira.

# **CÓPIA DE SEGURANÇA DA CARTEIRA**

Estas cópias devem ser feitas com regularidade, para garantir que todos os endereços recentes (os que são criados por si e os endereços criados automaticamente pela própria carteira para guardar o "troco" de uma transação) são devidamente guardados. O ficheiro "wallet.dat" é o que detém a informação sobre os seus CryptoEscudos, ou seja, tem as chaves privadas que lhe permitem usar os CryptoEscudos dos seus endereços. Caso perca o ficheiro "wallet.dat", perderá também os seus CryptoEscudos.

#### *Fazer Cópia de Segurança*

Pode fazer uma cópia de segurança de duas formas distintas. Com a carteia fechada duplicando manualmente o ficheiro "wallet.dat", ou utilizando a própria carteira. Neste último caso, escolha a opção "Ficheiro"»"Guardar Carteira" e indique o nome e a localização/diretório onde quer guardar o seu ficheiro de segurança. Tenha atenção ao nome que escolher, pois a sua carteira apenas reconhece o ficheiro "wallet.dat" como o ficheiro onde estão guardadas as suas chaves privadas. É fundamental fazer uma cópia de segurança para fora do seu disco rígido, de modo a salvaguardar as suas moedas caso este tenha alguma avaria.

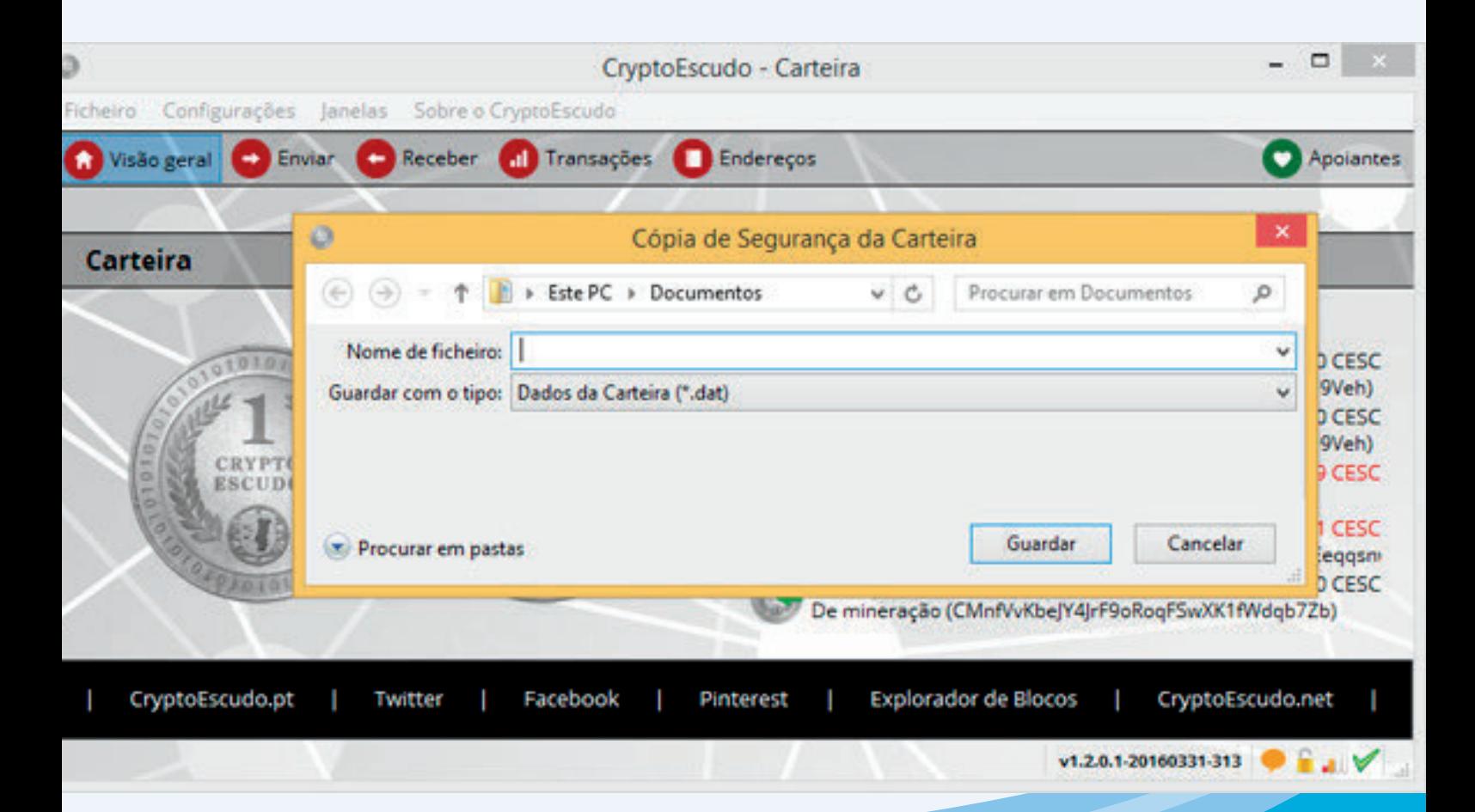

# **CUIDADOS DE SEGURANÇA**

O CryptoEscudo é uma cryptomoeda descentralizada, o que implica que cada um deve ter o cuidado de zelar pela segurança das suas próprias moedas. É muito importante seguir-nos no [forum](http://www.cryptoescudotalk.com/) e nas redes sociais, para que possa ter conhecimento dos últimos acontecimentos e de eventuais avisos, mais ou menos urgentes.

#### *Se encriptar a sua carteira, NÃO se esqueça da password.*

Ao encriptar a carteira, está a impedir qualquer acesso indevido que lhe tentem fazer. Numa carteira encriptada, não é possível enviar CryptoEscudos sem a password que escolheu para a encriptar, o que aumenta em muito a sua segurança. No entanto, caso se esqueça da password, perde para sempre o acesso aos seus CryptoEscudos. A carteira guarda, sem que você se aperceba, uma chave privada para cada endereço

público de CryptoEscudo. São essas chaves privadas, que lhe garantem a si, proprietário da carteira, o acesso e uso dos CryptoEscudos desse endereço.

Mesmo as cópias de segurança ficam encriptadas, quando feitas a partir de uma carteira encriptada.

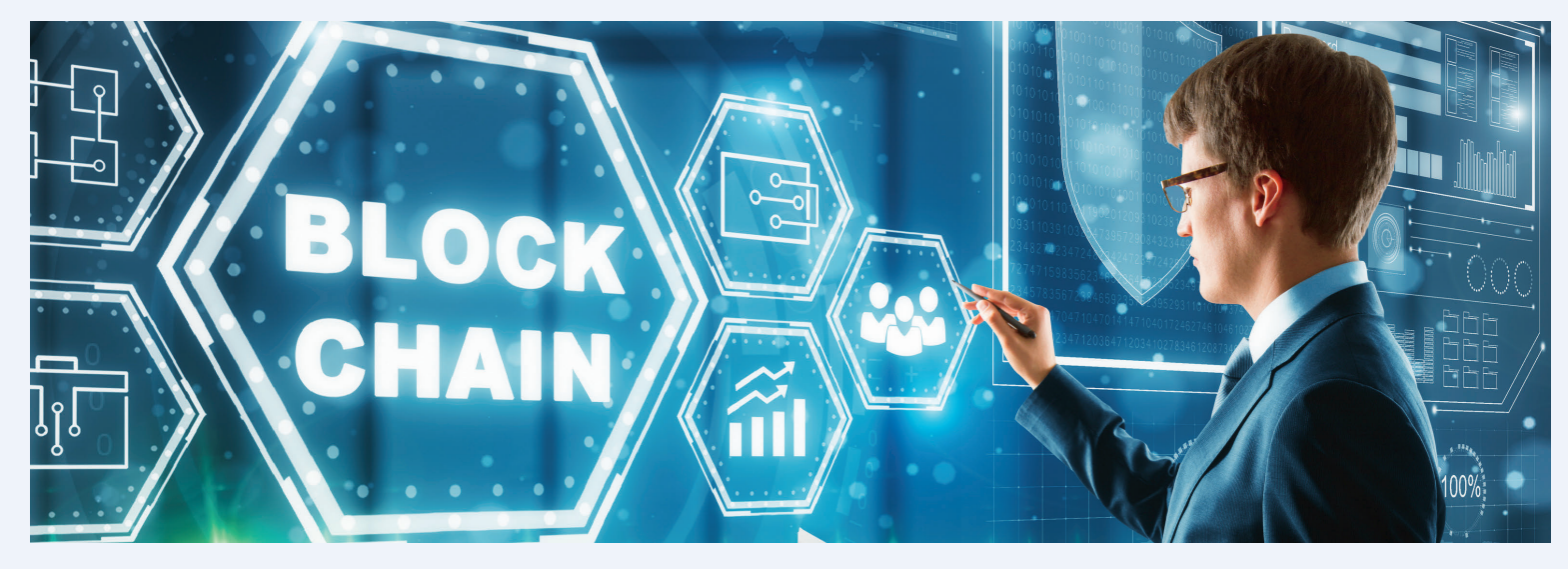

*Faça regularmente cópias de segurança e guarde-as num local seguro.* Dentro da carteira escolha a opção "Ficheiro"»"Guardar Carteira" e faça cópias de segurança. Tenha o cuidado de manter pelo menos uma cópia numa pen ou qualquer outro dispositivo que mantenha as suas chaves privadas a salvo, em caso de falha ou acidente com o seu computador ou disco rígido. Ao fazer um backup da sua carteira, está a fazer uma cópia das suas chaves privadas, que são o que lhe permite usar os seus CryptoEscudos. As cópias devem ser feitas com regularidade para garantir que todos os endereços recentes (quer os que são criados por si, quer os que são criados automaticamente pela própria carteira para guardar o "troco" das suas transações) são devidamente guardados. O seu ficheiro "wallet.dat" é o que lhe garante ter poder de uso das suas moedas e deve ser devidamente guardado. Veja aqui, como fazer e repor cópias de [segurança.](https://cryptoescudo.pt/copiasegura.htm)

# **CUIDADOS DE SEGURANÇA**

*Não deixe os seus CryptoEscudos acumularem-se nas pools nem nas casas de câmbio.*

As casas de câmbio não são bancos e algumas até já sofreram ataques e entraram em falência. Nas casas de câmbio, deve manter apenas a quantia razoável de CryptoEscudos para realizar os negócios que tem em mente fazer no curto prazo. Note que quando envia CryptoEscudos para um endereço que não é seu, como por exemplo um endereço numa casa de câmbio, está a transferir, para o dono desse endereço, a posse das moedas enviadas.

Em relação às pools, algumas podem também acabar por fechar devido à falta de mineradores, como já aconteceu com duas pools onde estava o CryptoEscudo, podendo levar à perda de moedas que lá tenham deixado.

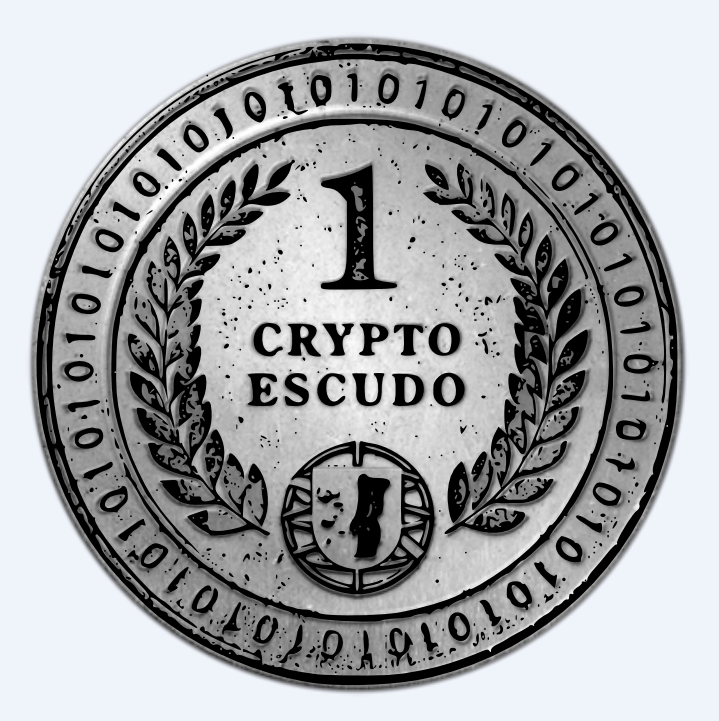

#### *Use sempre a última versão da carteira disponibilizada pelo CryptoEscudo.*

Em todas as versões vão sendo acrescentados melhoramentos ou corrigidos alguns detalhes, mesmo que tal não seja imediatamente visível a quem a está a usar. Confirme que a versão da sua carteira é a última que temos disponível.

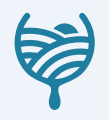

# **OTHER COMPANY ADMINISTRATION**

Lorem ipsum dolor sit amet, consectetur adipiscing elit. Etiam placerat diam vehicula leo suscipit porta. Nunc id ante sit amet ante aliquet cursus pellentesque et ante. Suspendisse sed nisi elementum, consequat risus eget, gravida velit. Etiam vitae massa vitae ipsum posuere volutpat sit amet non metus. Ut lorem ligula, bibendum nec arcu quis, consectetur viverra turpis. Nulla id enim turpis. Etiam malesuada enim dui, ut pellentesque arcu volutpat ut. Morbi fringilla in purus vitae sollicitudin. Vivamus ultricies dui eget neque rhoncus, id porta lorem finibus. Fusce et est vel mi ultricies ornare.

#### *Overtime*

Lorem ipsum dolor sit amet, consectetur adipiscing elit. Etiam placerat diam vehicula leo suscipit porta. Nunc id ante sit amet ante aliquet cursus pellentesque et ante. Suspendisse sed nisi elementum, consequat risus eget, gravida velit.

#### *Yearly Bonus*

Lorem ipsum dolor sit amet, consectetur adipiscing elit. Etiam placerat diam vehicula leo suscipit porta. Nunc id ante sit amet ante aliquet cursus pellentesque et ante. Suspendisse sed nisi elementum, consequat risus eget, gravida velit.

#### *Annual Leave*

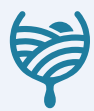

# **OBJECTIVOS DO CRYPTOESCUDO**

O CryptoEscudo é um projeto planeado e lançado por cidadãos portugueses, no qual todos são convidados a participar.

A ideia desenvolve-se a partir do recente e inovador conceito tecnológico de cryptomoeda. Um conceito que muda tudo o que conhecemos sobre dinheiro: a forma como o usamos, guardamos ou criamos. Um conceito, em que as moedas são criadas e usadas digitalmente numa rede descentralizada e de forma segura, tendo por base a criptografia. Referimo-nos à tecnologia blockchain.

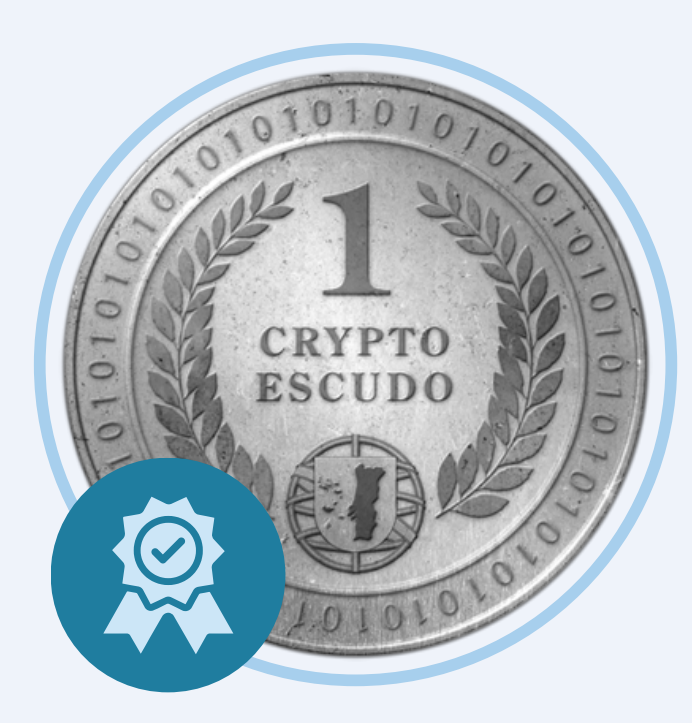

#### *distribuição*

Distribuir uma parte dos CryptoEscudos por todos os portugueses quer estejam no país ou no estrangeiro. Serão entregues 15 CryptoEscudos a cada português. Pretende-se criar um interesse crescente na divulgação e utilização da moeda.

#### *comunidade*

Criar uma comunidade nacional e de utilizadores CryptoEscudo (pessoas e empresas) como uma forma de pagamento substituta das notas ou cartões bancários e como possível forma de poupança e/ou investimento.

#### *pagamento da divida portuguesa*

Conseguir, num prazo de 5 a 25 anos, fazer valorizar o CryptoEscudo até, pelo menos, 1000 Euros. Valorização suficiente para conseguir pagar a dívida pública portuguesa que ronda, à data do lançamento do CryptoEscudo, os 220 000 000 000 de Euros.

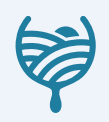

# **MEET WITH OUR TEAM**

Lorem ipsum dolor sit amet, consectetur adipiscing elit. Etiam placerat diam vehicula leo suscipit porta. Nunc id ante sit amet ante aliquet cursus pellentesque et ante. Suspendisse sed nisi elementum, consequat risus eget, gravida velit.

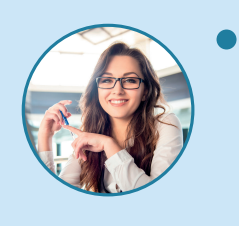

#### *Olivia Wilson*

 $\gamma$  hello@reallygreatsite.com  $\bigoplus$  www.reallygreatsite.com Digital Marketing +123-456-7890

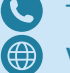

#### *Samira Hadid*

 $\blacklozenge$  hello@reallygreatsite.com  $\textcircled{\tiny{\textcircled{\#}}}$  www.reallygreatsite.com **A** Data Analyst **C** +123-456-7890

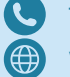

# *Benjamin Shah*

- Graphic Designer +123-456-7890
	-

**M** hello@reallygreatsite.com **c** www.reallygreatsite.com

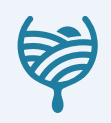

# **STAY CONNECTED WITH US**

Lorem ipsum dolor sit amet, consectetur adipiscing elit. Etiam placerat diam vehicula leo suscipit porta. Nunc id ante sit amet ante aliquet cursus pellentesque et ante. Suspendisse sed nisi elementum, consequat risus eget, gravida velit.

# *Phone*

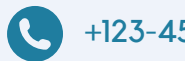

+123-456-7890

#### *Website*

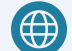

www.reallygreatsite.com

#### *Email*

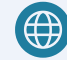

hello@reallygreatsite.com

Lorem ipsum dolor sit amet, consectetur adipiscing elit. Etiam placerat diam vehicula leo suscipit porta. Nunc id ante sit amet ante aliquet cursus pellentesque et ante. Suspendisse sed nisi elementum, consequat risus eget, gravida velit.